# **ESCUELA SUPERIOR POLITÉCNICA DEL LITORAL**

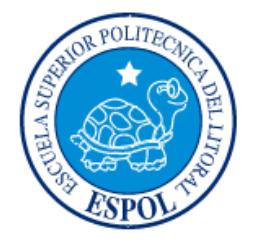

## **Facultad de Ingeniería en Electricidad y Computación**

"SMS SERVER: BALANCEADOR DE GATEWAYS GSM PARA ENVÍO MASIVO DE SMS PARA GESTIONES COMERCIALES, DE SOPORTE Y FINANCIERAS"

# **EXAMEN DE GRADO (COMPLEXIVO)**

Previa a la obtención del grado de:

# **INGENIERO EN CIENCIAS COMPUTACIONALES ESPECIALIDAD SISTEMAS MULTIMEDIA**

ALLAN ROBERTO SUÁREZ CARVAJAL

GUAYAQUIL – ECUADOR

AÑO: 2015

## <span id="page-1-0"></span>**AGRADECIMIENTO**

En primer lugar a Dios por haberme guiado por el camino que seguí y me dio siempre fuerzas para no rendirme; en segundo lugar a MIS PADRES que siempre han depositado una confianza y satisfacción enorme en cada paso que he dado; MIS HERMANOS que son ese motor para superarme día a día; mis ABUELOS que siempre han sido un aporte humano, de amor y espiritualidad; mis TIOS que siempre vieron en mi un ejemplo. Por último a mis amigos y compañeros de trabajo ya que con ellos he aprendido a vivir y a superarme profesional y personalmente.

## <span id="page-2-0"></span>**DEDICATORIA**

El presente proyecto lo dedico a mi abuelo que en paz descanse al haber sido uno de sus deseos más grandes verme cumplir esta meta tan importante en mi vida.

# <span id="page-3-0"></span>**TRIBUNAL DE SUSTENTACIÓN**

Ph.D. Mónica Villavicencio MSIG. Lenín Freire

EVALUADOR EVALUADOR

## **DECLARACIÓN EXPRESA**

<span id="page-4-0"></span>"La responsabilidad por los hechos, ideas y doctrinas expuestas en este Informe me corresponde exclusivamente; y, el patrimonio intelectual de la misma, a la ESCUELA SUPERIOR POLITÉCNICA DEL LITORAL"

(Reglamento de Graduación de la ESPOL).

Allan Roberto Suárez Carvajal

## **RESUMEN**

<span id="page-5-0"></span>A medida que las comunicaciones móviles han ido evolucionado, la necesidad que tienen las personas de mantenerse comunicadas va en aumento. Por tanto hoy en día es común ver que las empresas comerciales, financieras mantengan informados a sus clientes sobre cada aspecto del servicio que proporcionan, desde promociones, informaciones de pago, facturación directamente a su dispositivo móvil. Dado esto Telconet ve necesario llegar a sus clientes por esta misma vía y así mantener el contacto directo con ellos.

Dada la necesidad planteada se requiere implementar un aplicativo con el que se pueda gestionar el envío de notificaciones de manera masiva a clientes/empleados relacionados al negocio mediante mensajes de Texto (SMS), acerca de las gestiones relacionadas a áreas Financieras, Técnicas o de Soporte pudiendo mantener informado siempre al cliente de todas las incidencias, eventos o información que lo ameriten.

Mantener de igual manera la comunicación con cada técnico en campo que permita retroalimentar su trabajo de manera inmediata, y bajo esta vía ir actualizando siempre el seguimiento de su trabajo en la gestión con el cliente.

El aplicativo se encarga de distribuir las cargas en el envío de SMS usando varios equipos o Gateway GSM, utilizando métodos necesarios para balancear estas cargas y tener un mejor manejo de las conexiones con los equipos evitando la saturación de puertos e inclusive tener mayor control en las concurrencias a la base de datos.

Para la implementación se usó JAVA como lenguaje base ya que por su seguridad y potencia nos provee de librerías nativas muy eficaces para poder comunicarnos hacia equipos externos vía Telnet, SSH o vía socket, otros lenguajes usados fueron C y PHP, la información es almacenada en una Base de Datos ORACLE y con la ayuda de SPRING Framework se puede tener un mejor manejo del pool de conexiones por las múltiples concurrencias.

Como resultado final se tiene la capacidad de enviar notificaciones masivas vía SMS a clientes clasificados por región, por tipo de servicios, por formas de pago, por valores pendientes y demás filtros que el usuario determine.

Al final del día la cantidad esperada de clientes notificados era alrededor de 5000 a 8000 para eventos de gestión netamente financiera y para gestiones comerciales estos son seccionados por regiones Costa y Sierra en un promedio de 60000 clientes en total pudiendo así acaparar la necesidad planteada por la empresa.

# ÍNDICE GENERAL

<span id="page-7-0"></span>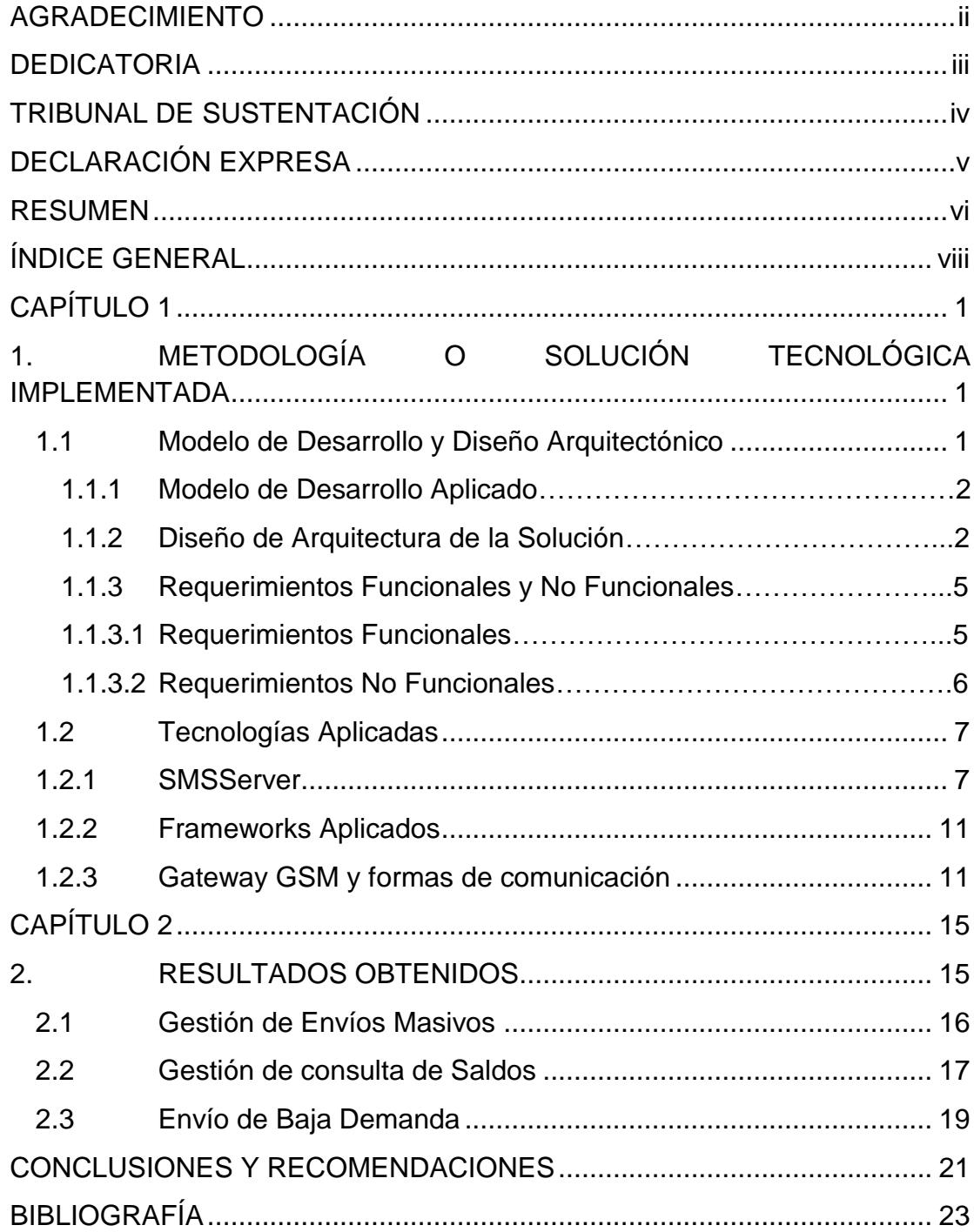

## **INTRODUCCIÓN**

Al poseer una cartera numerosa de clientes y la clara premisa de que ellos son el principal activo que la empresa posee, se ve necesario e imponderable que de alguna manera se mantenga siempre informados a cada uno con cada aspecto que involucre el servicio brindado. Esto es sumamente esencial ya que así se puede mantener la conformidad que va más allá del estándar de calidad del servicio sino una confianza de que el cliente sepa que siempre es una prioridad dentro de los objetivos del proveedor.

Dado lo mencionado se planteó una solución que se enfoque netamente en mantener informado al cliente con cada evento que se produzca. Los mismos que están relacionados con incidentes producidos en su servicio notificando el número y avance del ticket aperturado, además de promociones, planes, información comercial y gestión de cobranzas.

Entendiendo toda esta problemática se buscó la estrategia más adecuada que pueda cumplir con todos los requerimientos aplicando varios conceptos básicos relacionados a la ingeniería de software, aplicando un diseño arquitectónico correcto y modelos de pruebas adecuadas que puedan satisfacer toda la planificación realizada dada las condiciones de tiempo en el cual fue solicitado el desarrollo.

Por otro lado el enfoque no sólo va orientado a informar a los clientes, sino también en función de la mejora de los procesos internos de la empresa, ya que por medio de mensajes de texto se mantiene comunicado a los técnicos en campo los requerimientos relacionados a visitas técnicas proporcionando la información de cada cliente a atender y estos a su vez dan retroalimentación al sistema por esta misma vía.

Por tanto, la solución a más de ser capaz de gestionar envíos masivos de SMS debe ser capaz de poder leer y procesar estos mensajes entrantes en cada dispositivo GSM, los cuales son guardados en una base de datos para que el usuario final pueda darle gestión y seguimiento desde el aplicativo.

El capítulo 1 expone la metodología, las tecnologías y métodos utilizados en este proyecto.

El capítulo 2 presenta los resultados obtenidos de la solución tecnológica propuesta.

# **CAPÍTULO 1**

# <span id="page-10-1"></span><span id="page-10-0"></span>**1. METODOLOGÍA O SOLUCIÓN TECNOLÓGICA IMPLEMENTADA**

En este capítulo se expone la metodología usada para la solución planteada, detallando el modelo de desarrollo, diseño, herramientas y tecnología empleados en función de los recursos disponibles y las condiciones existentes.

## <span id="page-10-2"></span>**1.1 Modelo de Desarrollo y Diseño Arquitectónico**

En este subcapítulo se hace un breve resumen del modelo de proceso de software aplicado a nuestra solución, un detalle del diseño de la misma a nivel arquitectónico y el respectivo diagrama de interacción para detallar como se desarrolla el flujo de nuestra solución.

#### <span id="page-11-0"></span>**1.1.1 Modelo de Desarrollo Aplicado**

Dada las condiciones de premura de tiempo en que fue solicitado el proyecto y teniendo claro los requerimientos para el desarrollo y una planificación previa se optó por aplicar el Método de Desarrollo Ágil [1] ya que teniendo en cuenta que nuestra solución era emergente fue necesario tener diferentes etapas de desarrollo y pruebas con envíos pequeños y el usuario pudiese verificar la correcta recepción de los mismos para luego ir teniendo incrementos más completos según los requerimientos planteados.

#### <span id="page-11-1"></span>**1.1.2 Diseño de Arquitectura de la Solución**

Como se explicó una de las bases fundamentales del éxito de la solución es el correcto diseño de la misma, a continuación se detalla cómo se encuentran conectados/comunicados los diferentes dispositivos, servidores y el aplicativo dando como resultado el esquema requerido.

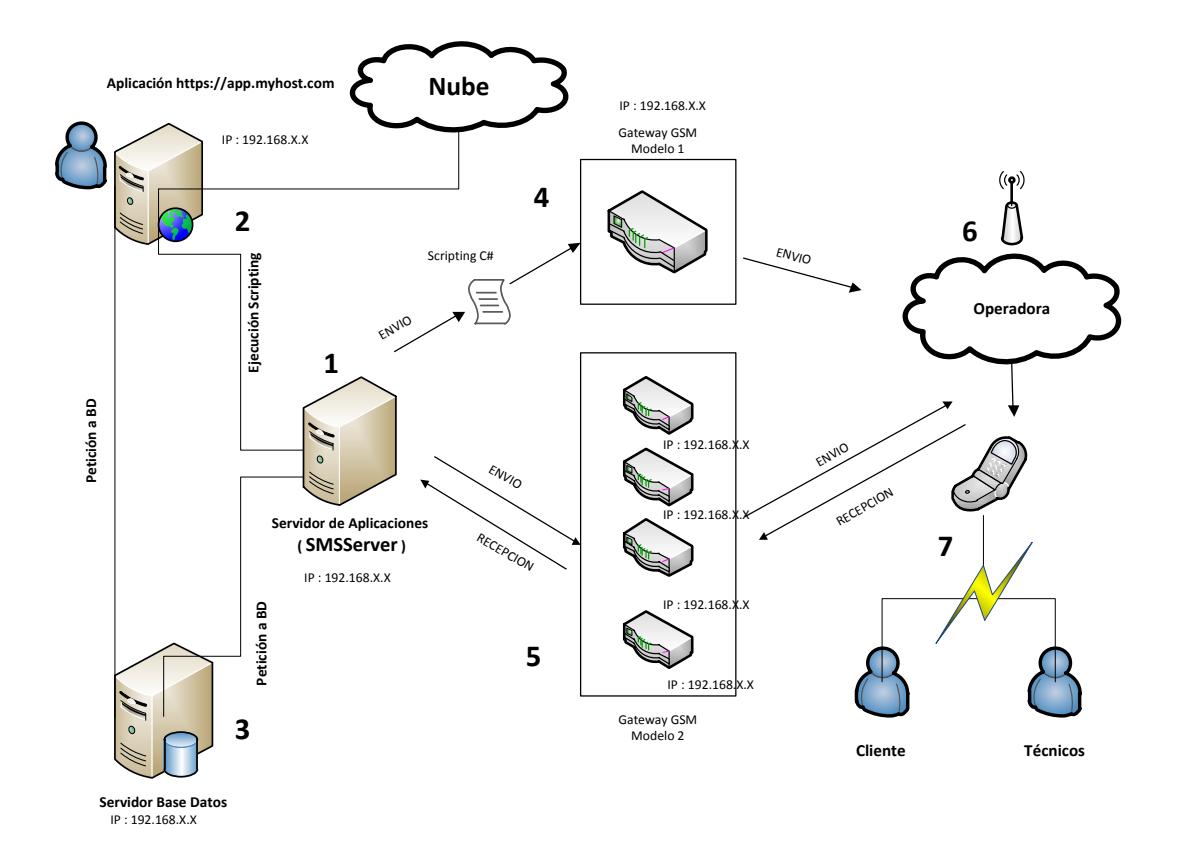

**Figura 1.1 Diseño Arquitectónico**

La imagen anterior muestra la manera en la que se estructuró la comunicación entre cada dispositivo o servidor y como los actores se relaciona con estos. Los actores son el usuario (remitente) y los clientes y técnicos (destinatarios).

A continuación una breve explicación de cómo se encuentra distribuido cada objeto dentro del diseño representado:

1. **Servidor de Aplicaciones ( SMSServer ):** Servidor dedicado donde se encuentra alojada nuestro SMSServer el cual es invocado por la aplicación que el usuario final gestiona, a su vez esta realiza

peticiones a la Base de datos para obtener información necesaria relacionada a cada Gateway GSM sus IPs y respectivas credenciales de acceso. Esta es la encargada de realizar la conexión, el balanceo de cargas y distribuir los envíos según la demanda.

- 2. **Servidor de Aplicaciones Web:** Servidor donde se encuentra alojada el aplicativo que el usuario final gestiona, este invoca y consume de ser necesaria la información que nuestro SMSServer proporcione. Adicional esta aplicación web permite monitorear los eventos que se produzcan en el uso de nuestra solución.
- 3. **Servidor de Base de Datos:** Encargado de toda gestión transaccional que se realice con la base de datos, es consumido tanto por el aplicativo web como por el SMSServer.
- 4. **Gateway GSM (Modelo 1):** Gateway GSM [2], es invocado sólo cuando se requiera realizar envíos netamente masivos sin necesidad de esperar una respuesta del estado de lo que se está despachando, estos envíos se enfocan en gestiones comerciales o notificaciones de cobranzas. Este modelo de Gateway es único dentro de la estructura
- 5. **Gateway GSM (Modelo 2):** Estos Gateway tiene la característica que permiten obtener una retroalimentación del estado del envío realizado y así poder mantener mayor control sobre cada evento. Este tipo de Gateway es usado específicamente para notificar al cliente la apertura y seguimiento del estado de su problema reportado vía SMS, indicarle al técnico en campo el requerimiento a atender así como este puede retroalimentar al sistema algún seguimiento

pertinente. El enfoque esencial de estos equipos es para ser usado bajo una demanda menor y diaria.

- 6. **Operadora Telefónica:** Punto dentro del diseño que aunque no interviene directamente en el desarrollo de la solución es el medio por el cual se mueven las comunicaciones hacia el destino.
- 7. **Destino (Cliente/Técnico):** El final del eslabón dentro del diseño, son los destinatarios que reciben el mensaje final.

#### <span id="page-14-0"></span>**1.1.3 Requerimientos Funcionales y No Funcionales**

En esta sección se detallan los requerimientos que fueron entregados inicialmente para el desarrollo de este proyecto:

## <span id="page-14-1"></span>**1.1.3.1 Requerimientos Funcionales**

- Usuarios pueden filtrar de acuerdo al módulo determinado, todos los clientes que se desea notificar vía SMS (a nivel de aplicativo), estos filtros estarán orientados a gestión comercial, financiero, técnica y de soporte.
- Se puede generar notificaciones de tipo masivo unificado, este será orientado a envíos de promociones, novedades, etc y notificaciones de tipo personalizado donde se requiere además del texto información relacionada al cliente, como nombre, valores por pagar, servicio, etc.
- Los envíos pueden ser generados de manera inmediata o se los puede programar para que sean enviados a las 20H00 diariamente de acuerdo a que día sean programados.
- Se pueden consultar saldos de cada número para generar reportes y poder realizar la gestión pertinente cuando estos estén por acabarse.

### <span id="page-15-0"></span>**1.1.3.2 Requerimientos No Funcionales**

- Validar que el SMS que viaje sea el correcto; es decir, que el número de destino pertenezca al cliente y la información obtenida de sus registros sea la que se espera.
- Si el número está incorrecto el SMS no podrá ser enviado.
- Los equipos siempre deben tener disponibilidad para poder realizar envíos, caso contrario dar la debida retroalimentación.
- Siempre debe haber saldo disponible para que los envíos se puedan realizar en su totalidad.
- Evitar saturación de puertos de cada Gateway y balancear las cargas para todos los puertos disponibles en cada equipo.

#### <span id="page-16-0"></span>**1.2 Tecnologías Aplicadas**

Este subcapítulo detalla los diferentes tipos de tecnologías aplicadas tanto a nivel de hardware (Gateway GSM), la manera en que el SMSServer se comunica con estos equipos, los lenguajes de programación empleados y Frameworks para el fácil desarrollo de la solución.

#### <span id="page-16-1"></span>**1.2.1 SMSServer**

El SMSServer se encuentra implementado en JAVA, se encuentra alojado en un servidor independiente con una capacidad de procesamiento mucho mayor al servidor de aplicaciones WEB.

El Scripting se encarga de gestionar las peticiones entrantes enviadas desde la plataforma web por los usuarios. Este recibe los parámetros necesarios para internamente realizar las consultas hacia la Base de Datos y obtener la información de los clientes junto con su data personal necesaria para el envío del SMS según el tipo de notificación que se requiera lanzar.

Como se mencionó previamente en el diseño arquitectónico, existen 2 tipos de dispositivos GSM dedicados a un trabajo específico. Uno se encarga del envío de baja demanda, que son envíos pequeños con información técnica o de soporte (clientes o técnicos), y el otro tipo se encarga de envíos masivos con información comercial o financiera, estos envíos gestionan comunicaciones hacia un promedio de 1000 clientes en adelante.

Una vez que se distribuya un número determinado de SMS a enviar por equipo se lanzará un HILO por cada uno para optimizar los tiempos de respuesta del proceso general.

La siguiente gráfica explica de mejor manera este balanceo de cargas.

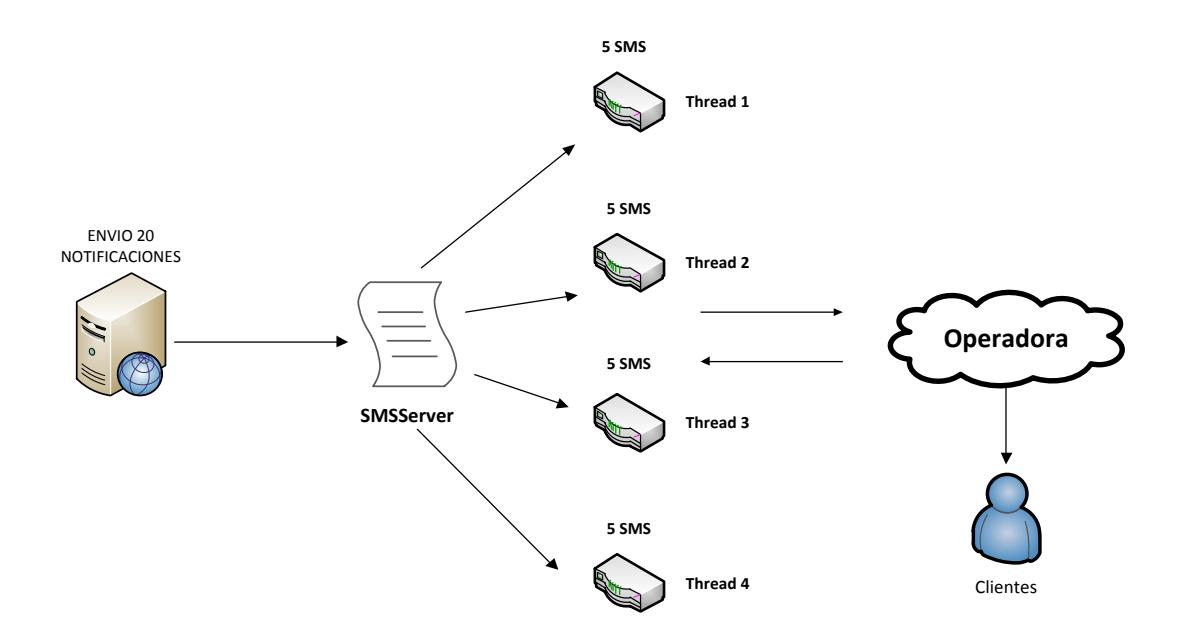

**Figura 1.2 Distribución de Cargas – Envío de Baja Demanda**

Como se puede notar, el SMSServer distribuye las cargas de acuerdo a la cantidad de dispositivos existentes, y a su vez cada hilo es responsable de realizar la distribución de los SMS por cada puerto disponible en el Gateway.

Con respecto a los envíos masivos, existe un equipo dedicado para este proceso. El SMSServer para este caso no distribuye ni crea hilos por ejecución sino que segmenta bloques de SMS que son despachados secuencialmente después de que cada bloque anterior haya terminado su trabajo. (Ver figura 1.3)

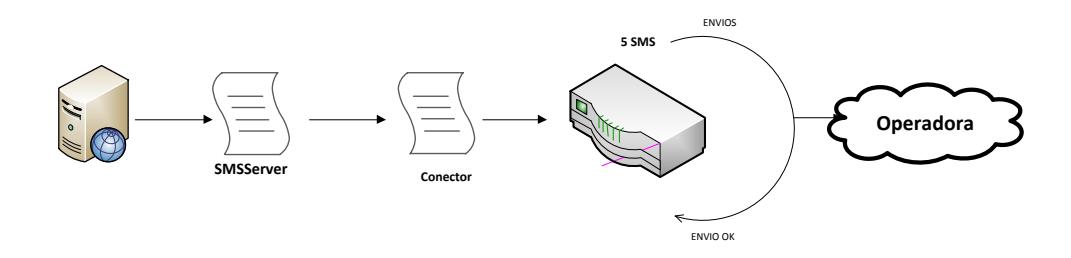

**Figura 1.3 Distribución de Cargas – Envío Masivo**

Como se detalla en la figura el SMSServer se encarga de distribuir por bloques cada envío donde cada uno es enviado una vez que son despachados lo SMS que preceden. Cabe recalcar que en este escenario se utiliza un script adicional que es el encargado de comunicarse directamente con el Gateway.

Cómo se había mencionado previamente, el usuario puede elegir si el envío es realizado de manera inmediata o es programado. En el caso de ser programado en el CRON del servidor (donde está alojado el SMSServer) se especifica que a las 20H00 todos los días se ejecute el script que se encarga de verificar si existe envíos en estado Programados o Pendientes para luego el SMSServer realice la gestión de envío en caso de haber notificaciones encoladas.

Respecto a la lectura de SMS entrantes, se usa el esquema de baja demanda como se muestra en la Figura 1.2. Por lo tanto, para recolectar la información de cada puerto se distribuye hilos de ejecución simultáneamente para acceder a cada equipo e ir recorriendo cada puerto que contenga CHIP, guardando la información en bruto en una estructura determinada. Una vez recolectada la información esta es evaluada y procesada por el SMSServer según requerimientos establecidos antes de ser almacenada en la Base de Datos para que el aplicativo web pueda mostrarla. Este aspecto de la solución es ejecutado mediante configuración de CRON en el servidor cada cierto intervalo de tiempo. Cabe recalcar que una vez obtenida la información en cada puerto esta es borrada de la memoria interna del equipo por lo que si el proceso falla perdemos por completo el control sobre la data perdida.

Por último tenemos el escenario de consulta de Saldos, de igual manera, se usa el esquema de baja demanda. Es decir, se disparan hilos enviando los códigos que cada operadora entiende para consulta de saldos sobre cada CHIP, luego esta cadena de información es interpretada para obtener sólo la información que interese alimentar a la Base de Datos para que el usuario pueda tener el resultado de la consulta. La particularidad de este escenario es que el usuario puede lanzar la ejecución cuando considere necesario.

#### <span id="page-20-0"></span>**1.2.2 Frameworks Aplicados**

Para respetar las buenas prácticas de programación fue necesario aplicar uno de los Frameworks que nos provee la plataforma java, SPRING FRAMEWORK [3]. Si bien el SMSServer no es un entorno web, las bondades que este Framework nos proporciona para gestionar las conexiones a la base de datos por las múltiples recurrencias por cada hilo levantado son de mucha ayuda. Es decir, las configuraciones propias de este Framework ayudan por sí solo a manejar el pool de conexiones a la base. Basándose en su sus archivos XML podemos implementar las configuraciones básicas de cada DATASOURCE, el cual contiene toda la información de las conexiones que cada usuario autorizado dentro del aplicativo solicite a la base de datos, haciendo más fácil la manipulación de estas instancias evitando exceso de consumo de memoria y pérdida de conexiones.

Adicionalmente, el aplicativo Web que consume la funcionalidad del SMSServer está hecho en PHP y usa como Framework Symphony 2.

#### <span id="page-20-1"></span>**1.2.3 Gateway GSM y formas de comunicación**

Si bien es cierto el SMSServer procesa cada petición enviada por parte del usuario, pero por sí solo, este no puede realizar sin la ayuda de un intermediario. Este intermediado son los llamados Gateway GSM [2] como se explicó en los diseños del subcapítulo 1.2.1, a continuación se muestra los tipos de dispositivos usados en la solución así como sus características y forma de comunicación con cada uno de ellos:

**DINSTAR**

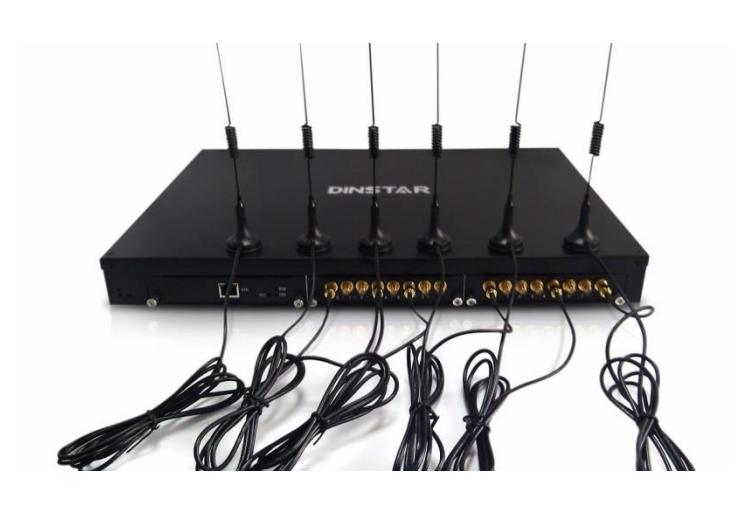

**Figura 1.4 Gateway DWG2000F-16G**

Gateway GSM de 16 puertos [4], en donde se ha dispuesto dividir CHIPS de las 2 tipos de operadoras de mayor uso. Este equipo es usado básicamente para la gestión de envíos masivos de notificaciones de tipo promocional o de cobranzas. Este dispositivo tiene la particularidad de ser invocado por un script basado en C, el cual es llamado por el SMSServer de manera sincrónica ya que este necesita esperar respuesta para continuar con la gestión de envío de cada bloque pendiente. Este script fue una aportación libre y adaptada obtenida desde el GitHub [5].

La forma en las que el script adicional se conecta con el equipo es vía SOCKET [6], se configura tanto en el Gateway como en el servidor (firewall para conexiones TCP de entrada y salida) un puerto que sirva como puente para poder comunicar ambos dispositivos, además de la IP desde donde se requiera realizar la petición. Una vez levantado esta conexión, el SMSServer es capaz de poder despachar cada bloque de SMS y esperar que termine la ejecución para enviar los siguientes, así hasta terminar. La particularidad de este equipo es que sólo permite una conexión a la vez y a pesar de ser robusto en su funcionamiento limita el hecho de poder lanzar operaciones simultáneas ya que levantado el hilo en ambas vías queda bloqueado todo intento de conexión adicional.

Una desventaja del uso de este dispositivo es la no muy clara retroalimentación de evento que se producen en el transcurso de la comunicación dispositivo cliente, por lo que sólo se establece una sola vía de comunicación.

#### **PORTECH**

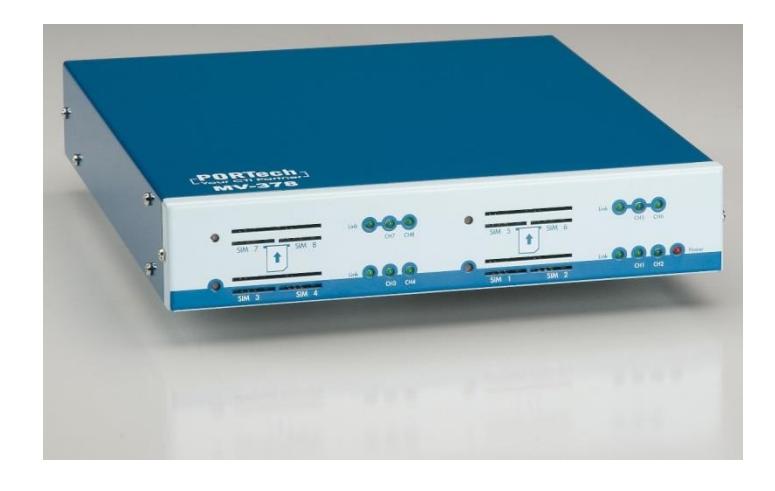

#### **Figura 1.5 PORTECH MV-378**

Para el Gateway GSM de 8 puertos [7], se dividen los puertos entre las 2 operadoras más importantes. Cómo se explicó, este equipo es usado para envíos de demanda baja pero se usa generalmente a diario. La forma en que el SMSServer se comunica con estos dispositivos es estableciendo una conexión vía TELNET [8], el script realiza consulta a la base para obtener el usuario y el password establecido para cada IP (Gateway), luego este establece una conexión Telnet con los equipos. Una vez establecida esta conexión, el script utiliza métodos nativos de JAVA para simular escritura en el PROMPT o consola de cada equipo e ir leyendo cada línea después de escribir los respectivos comandos que el equipo entiende. De esta manera, se interpreta estas líneas guardadas en un String, obteniendo para los envíos un OK cuando el SMS es enviado u obtener información de cada puerto cuando se necesita leer SMS entrantes o los Saldos solicitados.

## **CAPÍTULO 2**

## <span id="page-24-1"></span><span id="page-24-0"></span>**2. RESULTADOS OBTENIDOS**

En este capítulo se muestran los resultados obtenidos con la solución planteada de manera cualitativa, y siendo el objetivo y alcance de este desarrollo la comunicación directa con los clientes y a su satisfacción, se muestra la información que estos reciben en sus teléfonos móviles.

A continuación se exponen los escenarios donde se puede apreciar los resultados post generación de un evento de envío masivo, envío de baja demanda o consultas de Saldos.

#### <span id="page-25-0"></span>**2.1 Gestión de Envíos Masivos**

Los envíos masivos de SMS han ayudado a tener siempre informado a los clientes con temas comerciales, y más que nada con gestión de cobranzas. El usuario está en la capacidad de poder seccionar estos envíos por tipo de servicio, saldo adeudado, formas de pago y ciudad u oficina donde el cliente tenga el servicio.

A continuación se muestra la pantalla resultante en donde se puede dar gestión y seguimiento a cada generación de envío masivo:

|   | Criterios de busqueda                |       |                                  |                                                |                        |          |                |              | 図                   |                     |                               |  |
|---|--------------------------------------|-------|----------------------------------|------------------------------------------------|------------------------|----------|----------------|--------------|---------------------|---------------------|-------------------------------|--|
|   | Nombre:                              |       |                                  |                                                | Clase<br>Comunicacion: | Todos    |                |              | $\checkmark$        |                     |                               |  |
|   | Estado:                              | Todos |                                  | $\checkmark$                                   | Tipo Envio:            | Todos    |                | $\checkmark$ |                     |                     |                               |  |
|   |                                      |       |                                  |                                                | ৯<br>Buscar            | Limpian  |                |              |                     |                     |                               |  |
|   |                                      |       |                                  |                                                |                        |          | $\overline{2}$ | з            |                     |                     | 4                             |  |
|   | Nombre Documento                     |       | <b>Tipo Envio</b>                | Observacion                                    |                        | Enviados | No Enviados    | Estado       | Fecha Elecucion     | Fecha Finalizacion  | Acciones                      |  |
|   | NETLIFE tiene una importante notici. |       | MASIVO                           | Comunicacion finalizada                        |                        | 630      | 105            | Enviado      | 15-07-2015 16:17:30 | 15-07-2015 16:22:06 | 都<br><b>Q</b>                 |  |
| F | NETLIFE tiene una importante notici  |       | MASIVO                           | <b>Comunicacion finalizada</b>                 |                        | 140      | $\mathbf{3}$   | Enviado      | 15-07-2015 16:13:15 | 15-07-2015 16:14:18 | $\overline{\mathbf{x}}$       |  |
|   | SMS CLIENTES INACTIVOS               |       | <b>MASIVO</b>                    | Comunicacion finalizada                        |                        | 1914     | 76             | Enviado      | 14-07-2015 12:16:14 | 14-07-2015 13:44:55 | 都                             |  |
| F | SMS CLIENTES INACTIVOS               |       | <b>MASIVO</b>                    | Comunicacion finalizada                        |                        | 2032     | 85             | Enviado      | 13-07-2015 10:50:39 | 13-07-2015 12:23:59 | $\overline{6p}$<br>都          |  |
| F | Te informamos pago pendiente en t    |       | MASIVO                           | Comunicacion finalizada                        |                        | 285      | 48             | Enviado      | 13-07-2015 10:47:47 | 13-07-2015 10:49:48 | $\mathcal{R}$                 |  |
|   | Te informamos pago pendiente en t    |       | <b>MASIVO</b>                    | Comunicacion finalizada                        |                        | 5908     | 477            | Enviado      | 13-07-2015 10:46:58 | 13-07-2015 11:26:47 | 都<br>62                       |  |
| F | Te informamos pago pendiente en t    |       | MASIVO                           | <b>Comunicacion finalizada</b>                 |                        | 398      | 196            | Enviado      | 13-07-2015 10:46:54 | 13-07-2015 10:49:49 | $\overline{\mathbf{x}}$<br>Ğ) |  |
|   | Netlife te informa tu estado de cuen |       | MASIVO                           | Comunicacion finalizada                        |                        | 328      | 53             | Enviado      | 09-07-2015 13:03:10 | 09-07-2015 13:04:43 | 都                             |  |
| F | Netlife te informa tu estado de cuen |       | MASIVO                           | Comunicacion finalizada                        |                        | 521      | 234            | Enviado      | 09-07-2015 13:02:27 | 09-07-2015 13:05:34 | 都                             |  |
| 匣 | SMS Recordatorio Cliente Efectivo J  |       | MASIVO                           | Comunicacion finalizada                        |                        | 7671     | 384            | Enviado      | 09-07-2015 12:54:40 | 09-07-2015 17:53:28 | $\mathcal{R}$                 |  |
|   | .                                    |       | <b><i><u>ALCOHOL: 49</u></i></b> | <b>Contact Contact Contact Contact Contact</b> |                        | $- - -$  | $\sim$ $\sim$  | ---          |                     |                     |                               |  |

**Figura 2.1 Pantalla de Gestión de Envíos**

La figura 2.1 nos muestra el resultado después que el envío es gestionado.

- 1. Es el nombre de la notificación que el usuario crea para que el cliente lo reciba vía SMS, cabe recalcar que el usuario puede colocar variables dentro de cada plantilla de notificación que son reemplazadas en el SMSServer con la información de cada cliente consultado, esta información hace referencia al nombre del cliente, tipo de Servicio o Plan y valores adeudados.
- 2. Muestra la cantidad de SMS a enviar y la cantidad de SMS que bajo previo análisis no podrán ser enviados.
- 3. Muestra el estado que tiene el envío corriente; es decir, el SMSServer a medida que va gestionando los boques de envío masivos irá alimentando la base de datos con estados: Conectando, Enviando, Enviado, etc, para que así el usuario esté al tanto del tiempo de vida del envío.
- 4. Acciones que el usuario puede ejecutar durante y después del tiempo de vida del proceso: cancelar el proceso y realizar reenvíos.

Cabe recalcar que para los envíos masivos de gestiones de cobranzas, una vez que los SMS son enviados, la forma de medir por parte del usuario la efectividad del proceso es valiéndose de las llamadas que realizan los clientes al call center consultando sobre sus valor pendientes cuando tienen una duda estos.

## <span id="page-26-0"></span>**2.2 Gestión de consulta de Saldos**

Este escenario permite al usuario tener una visualización sobre los saldos existentes en cada CHIP y así gestionar con cada operadora la recarga o verificación de los planes contratados, ya que al no tener este control, los envíos que se requiera realizar se verán fallidos al no tener control sobre este aspecto.

La figura siguiente muestra la pantalla que permite al usuario hacer uso de esta opción:

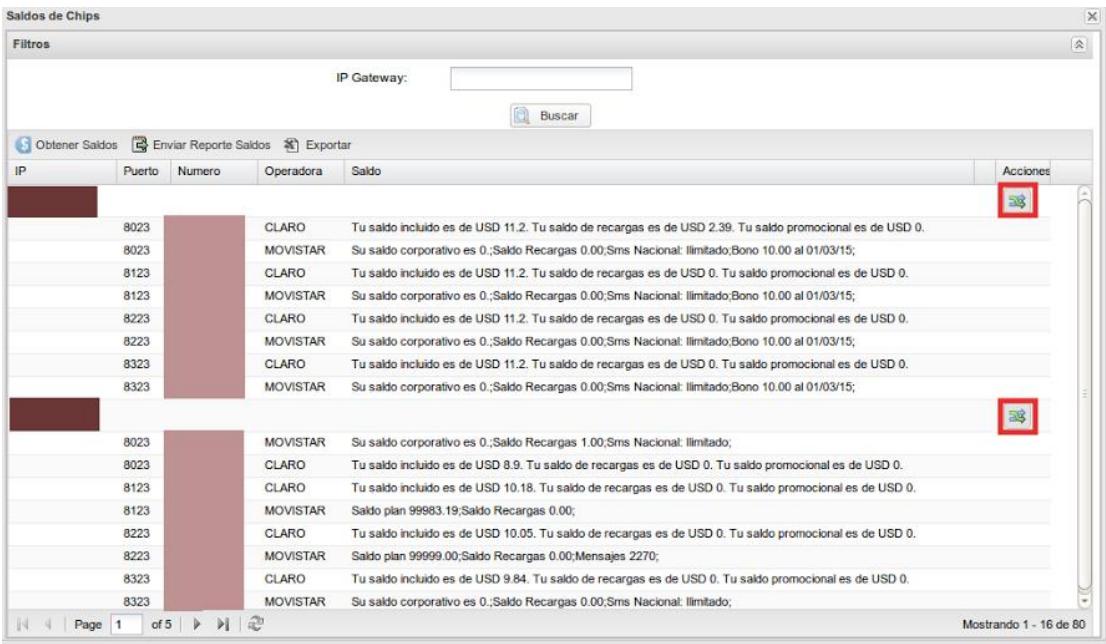

### **Figura 2.2 Gestión de Saldos por equipo**

Como se observa y se explicó para los equipos de baja demanda la retroalimentación que estos proporcionen al SMSServer son vitales para poder obtener esta información en el tiempo que sea requerido. Como notamos cada equipo posee 8 puertos divididos entre las 2 operadoras más usadas. El recuadro rojo posee una acción que es la encargada de realizar la petición al SMSServer para que este se conecte con los equipos y obtenga la información mostrada.

#### <span id="page-28-0"></span>**2.3 Envío de Baja Demanda**

Este escenario es el que se relaciona directamente con el cliente ya que es la evidencia final de lo que el recibe en su dispositivo móvil, que es lo que a nivel cualitativo se espera.

Cuando el cliente reporta a un inconveniente en su servicio, el usuario que lo atiende crea un ticket con su requerimiento, este proceso a su vez genera un envío de SMS de manera automática indicando el número de caso generado con el objetivo de mantenerlo al tanto de que su problema está siendo atendido.

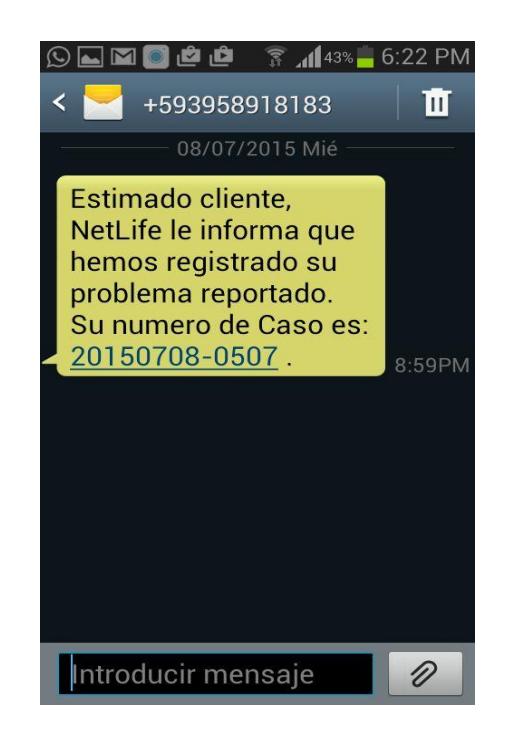

**Figura 2.3 Notificación de Apertura de Caso por caída de Servicio**

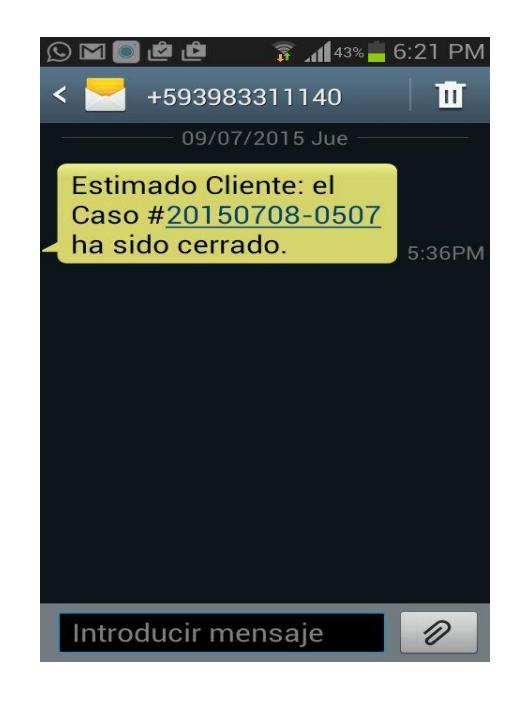

**Figura 2.4 Notificación de Solución del problema**

Entonces como se observa es una manera directa en que el usuario/sistema y el cliente se mantienen comunicados con cada evento que se produzca.

Esta es la evidencia formal que muestra cómo se mantiene al cliente informado siempre. La figura 2.3 y 2.4 indica un SMS de soporte técnico generado tanto en la apertura y el cierre. El usuario/empresa miden siempre estos eventos cuando el cliente está en constante comunicación con ellos cada que reciben una notificación así se puede medir el grado de eficacia que tiene la solución.

## **CONCLUSIONES Y RECOMENDACIONES**

#### <span id="page-30-0"></span>**Conclusiones**

- 1. Se concluye que la premisa más importante es que el usuario sepa que el activo más importante que la empresa posee es el cliente.
- 2. A nivel operativo la comunicación que se pueda tener con el cliente por cada suceso que ocurra en su servicio o gestión informativa y este último dando una retroalimentación mediante encuestas realizadas, ayudará al proveedor mantener una constante mejora en el producto que ofrece.
- 3. El desarrollo de este proyecto ayudó a conocer más a fondo una infraestructura a nivel de comunicaciones móviles y la interacción que puede haber entre una aplicación y dispositivos externos que realizan una gestión particular.
- 4. Es muy importante saber que en este tipo de soluciones se debe manejar un proceso de desarrollo adecuado ya que uno de los puntos más delicados es el

uso de hilos mezclado con transacciones a la base de datos, y al no tener una gestión correcta puede ocasionar serios problemas de inconsistencias de data al momento de obtenerla y más grave aún al actualizar la misma.

#### **Recomendaciones**

- 1. Se puede mejorar la forma del proceso en función de optimización de tiempos de respuesta y uso de todos los recursos disponibles como un todo ya que bajo la infraestructura actual se tiene 2 tipos de dispositivos encargados de 2 tipos de procesos diferentes que aunque cumplen un fin similar.
- 2. Actualmente, el proceso de envío de notificaciones si bien es cierto funciona como se espera, sería importante adquirir equipos GSM con mayor capacidad de envío y retroalimentación de cada evento generado, ya que así la retroalimentación que obtenga el usuario sea más eficaz.
- 3. Mejorar continuamente la tecnología disponible para mejorar el CRUD del proceso, así como adaptar equipos con mayor robustez de funcionamiento para que se apegue a la realidad de lo que el usuario final desea en función de calidad y eficiencia al 100%.

## **BIBLIOGRAFÍA**

<span id="page-32-0"></span>[1] Somerville Ian, Ingeniería de Software, Pearson 2011, fecha de consulta julio 2015

[2] Wikipedia.org, [https://es.wikipedia.org/wiki/Sistemas\\_de\\_Comunicaciones\\_M%C](https://es.wikipedia.org/wiki/Sistemas_de_Comunicaciones_M%C3%25viles) [3%viles,](https://es.wikipedia.org/wiki/Sistemas_de_Comunicaciones_M%C3%25viles) fecha de consulta julio 2015

[3] Johnson Rod, Professional Java Development with the Spring Framework, [https://books.google.com.ec/books,](https://books.google.com.ec/books) fecha de consulta julio 2015

[4] DINSTAR Leading VoIP Brand, [http://www.dinstar.com,](http://www.dinstar.com/) fecha de consulta septiembre 2013

[5] Ruiz Díaz Carlos, [https://github.com/caruizdiaz/DWG2000-SMS-API,](https://github.com/caruizdiaz/DWG2000-SMS-API) fecha de consulta septiembre 2013

[6] Danahoo Michael – Calvert Kenneth, TCP/IP Sockets, <https://books.google.com.ec/books>, fecha de consulta julio 2015

[7] PORTECH Your CTI Partner, [http://www.portech.com.tw/,](http://www.portech.com.tw/) fecha de consulta noviembre 2013

[8] Wikipedia.org, [https://es.wikipedia.org/wiki/Telnet,](https://es.wikipedia.org/wiki/Telnet) fecha de consulta julio 2015